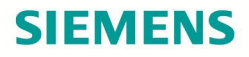

# **Wäschetrockner** WT45W460FG

**siemens-home.com/welcome**

de Gebrauchs- und Aufstellanleitung

**Register your product online**

## Ihr neuer Wäschetrockner

Sie haben sich für einen Wäschetrockner der Marke Siemens entschieden.

Bitte nehmen Sie sich ein paar Minuten Zeit zum Lesen und lernen Sie die Vorzüge Ihres Wäschetrockners kennen.

Um dem hohen Qualitätsanspruch der Marke Siemens gerecht zu werden, wurde jeder Wäschetrockner, der unser Werk verlässt, sorgfältig auf Funktion und einwandfreien Zustand geprüft.

Weitere Informationen zu unseren Produkten, Zubehör, Ersatzteilen und Services finden Sie auf unserer Internetseite www.siemens-home.com oder wenden Sie sich an unsere Kundendienst-Zentren.

Beschreibt die Gebrauchs- und Aufstellanleitung verschiedene Modelle, wird an den entsprechenden Stellen auf die Unterschiede hingewiesen.

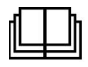

Den Wäschetrockner erst nach dem Lesen dieser Gebrauchs- und Aufstellanleitung in Betrieb nehmen!

### Darstellungsregeln

#### $\triangle$  Warnung!

Diese Kombination aus Symbol und Signalwort weist auf eine möglicherweise gefährliche Situation hin. Nicht beachten kann zum Tod oder zu Verletzungen führen.

#### Achtung!

Dieses Signalwort weist auf eine möglicherweise gefährliche Situation hin. Nicht beachten kann zu Sach- und/ oder Umweltschäden führen.

#### Hinweis / Tipp

Hinweise zur optimalen Gerätenutzung / nützliche Informationen.

#### 1. 2.  $3. / a$ ) b) c)

Handlungsschritte werden durch Zahlen oder Buchstaben dargestellt.

■ / -

Aufzählungen werden durch ein Kästchen oder einen Spiegelstrich dargestellt.

# <span id="page-2-0"></span>**Inhaltsverzeichnis**

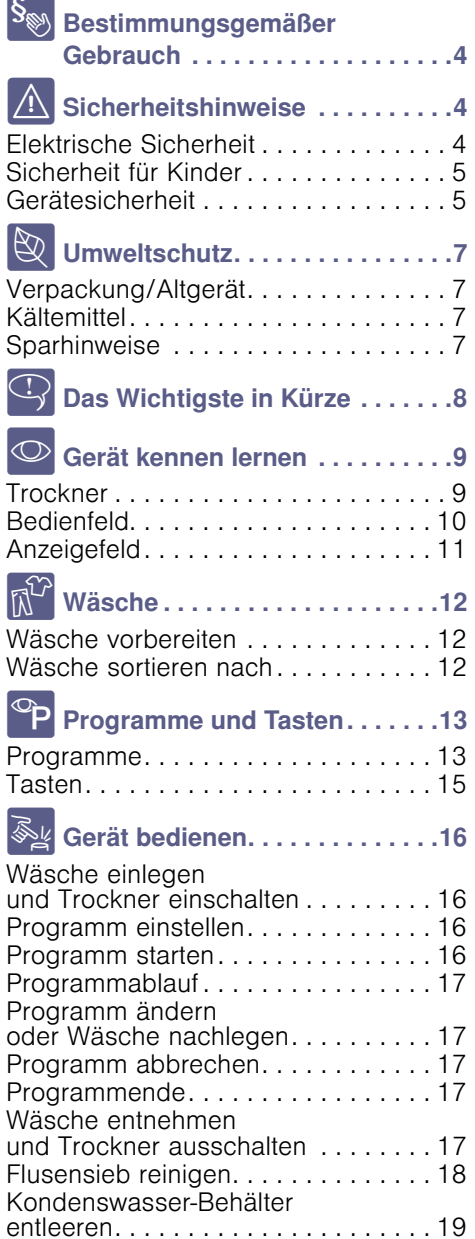

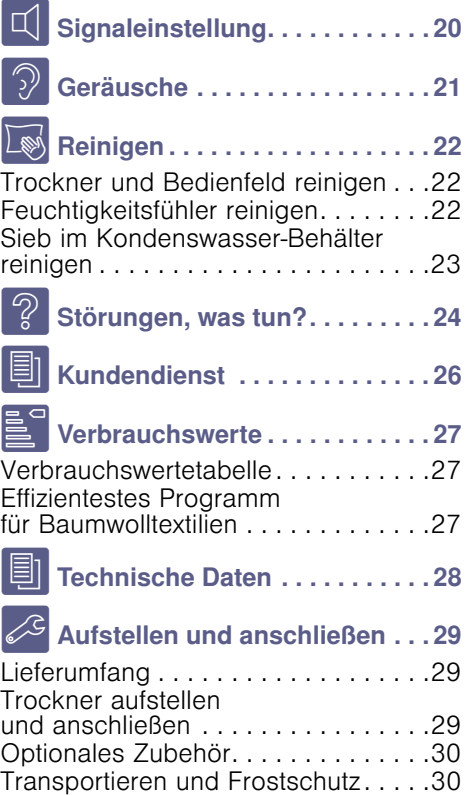

## <span id="page-3-0"></span>**S<sub>®</sub> Bestimmungsgemä**ßer Gebrauch

- Ausschließlich zum Gebrauch im Privathaushalt und im häuslichen Umfeld.
- Nur zum Trocknen und Auffrischen von Textilien, die im Pflegeetikett auf trocknergeeignet verweisen.
- Der Trockner kann von Kindern ab 8 Jahren, von Personen mit reduzierten physischen, sensorischen oder geistigen Fähigkeiten und von Personen mit mangelnder Erfahrung oder Wissen bedient werden, wenn sie beaufsichtigt werden oder durch eine verantwortliche Person unterwiesen wurden.
- Halten Sie Kinder unter 3 Jahren vom Trockner fern
- Dieses Gerät ist für eine Nutzung bis zu einer Höhe von maximal 4000 Metern über dem Meeresspiegel bestimmt.
- Lassen Sie Kinder keine Reinigungsund Wartungsarbeiten am Trockner ohne Aufsicht ausführen.
- Halten Sie Haustiere vom Trockner fern.

# <span id="page-3-1"></span>**A** Sicherheitshinweise

## <span id="page-3-2"></span>**Elektrische Sicherheit**

## **A:Warnung** Lebensgefahr!

Der Trockner wird mit elektrischem Strom betrieben, dabei besteht Stromschlaggefahr. Beachten Sie deshalb:

- Fassen Sie den Netzstecker nie mit nassen Händen an.
- Ziehen Sie die Netzleitung immer direkt am Stecker und nie an der Netzleitung, da diese beschädigt werden könnte.
- Verwenden Sie keine Verlängerungsleitungen, Vielfachstecker oder Vielfachkupplungen.
- Ersetzen Sie eine defekte Netzleitung nur durch den Kundendienst.

## <span id="page-4-0"></span>Sicherheit für Kinder

# :Warnung

## Lebens- oder Verletzungsgefahr!

Beachten Sie deshalb:

- Lassen Sie den Trockner nicht unbeaufsichtigt, wenn Kinder oder Personen, die die Gefahren nicht einschätzen können, in der Nähe sind.
- Lassen Sie Kinder nicht mit dem Trockner spielen.
- Kinder können sich beim Spielen in Verpackungen oder Folien einwickeln oder sich diese über den Kopf ziehen und ersticken. Halten Sie Verpackungen, Verpackungsteile und Folien von Kindern fern.
- Kinder können sich im Trockner einsperren. Ziehen Sie deshalb bei ausgedienten Geräten den Netzstecker, durchtrennen Sie die Netzleitung und zerstören Sie das Schloss der Trocknertür.

## <span id="page-4-1"></span>Gerätesicherheit

## :Warnung Lebensgefahr!

- Trommeltrockner nicht benutzen, wenn industrielle Chemikalien für die Reinigung der Wäsche benutzt wurden.
- Wäsche, die mit Lösungsmitteln, Öl, Wachs, Wachsentferner, Farbe, Fett oder Fleckenentferner in Kontakt war, kann sich beim Trocknen entzünden oder zur Explosion führen. Waschen Sie die Wäsche vor dem Trocknen in heißem Wasser mit Waschmittel aus.
- Staub von Kohle oder Mehl in der Umgebung des Trockners kann zur Explosion führen.
- Tauschen Sie defekte Bauteile nur gegen originale Ersatzbauteile aus.

## Achtung! Sachschäden am Trockner oder den Textilien

- Verwenden Sie den Trockner ausschließlich zum Trocknen und Auffrischen im Haushalt und von mit Wasser gewaschenen Textilien, die trocknergeeignet sind. Jede weitere Verwendung gilt als nicht bestimmungsgemäß und ist untersagt.
- Schaumstoff oder Schaumgummi kann sich beim Trocknen verformen oder schmelzen. Trocknen Sie keine Wäsche, die Schaumstoff oder Schaumgummi enthält.
- Stützen oder setzen Sie sich nicht auf die Tür des Trockners, da dieser kippen könnte.
- Sie könnten über lose Leitungen oder Schläuche stolpern. Vermeiden Sie Stolperfallen.
- Leichte Dinge, wie Haare, können während des Betriebes vom Lufteinlass eingesaugt werden, halten Sie diese fern.
- Der letzte Abschnitt des Trockenzyklus erfolgt ohne Wärme (Abkühlzyklus), um sicherzustellen, dass die Wäsche bei einer Temperatur verbleibt, die nicht zur Beschädigung der Wäsche führt.

# <span id="page-6-0"></span>**& Umweltschutz**

## <span id="page-6-1"></span>Verpackung/Altgerät

## $\underline{\mathbb{R}}$

Verpackung umweltgerecht entsorgen.

Dieses Gerät ist entsprechend der europäischen Richtlinie 2012/19/EU über Elektro- und Elektronik- Altgeräte (waste electrical and electronic equipment - WEEE) gekennzeichnet.

Die Richtlinie gibt den Rahmen für eine EU-weit gültige Rücknahme und Verwertung der Altgeräte vor.

## <span id="page-6-2"></span>**Kältemittel**

Der Wärmetauscher des Trockners enthält in hermetisch geschlossener Einrichtung fluoriertes Treibhausgas.

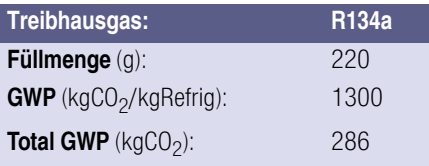

Entsorgen Sie den Trockner fachgerecht.

## <span id="page-6-3"></span>**Sparhinweise**

- Schleudern Sie die Wäsche vor dem Trocknen. Trockenere Wäsche verkürzt die Trocknungszeit und senkt den Energieverbrauch.
- Beladen Sie den Trockner mit maximalen Beladungsmengen. Hinweis: Überschreiten Sie die maximalen Beladungsmengen der Programme nicht, da dies zur Verlängerung der Trocknungszeit und zur Erhöhung des Energieverbrauches führt.
- Belüften Sie den Raum und halten Sie den Lufteinlass am Trockner frei, damit der Luftaustausch gewährleistet ist.
- Reinigen Sie das Flusensieb nach jedem Trocknen. Ein verunreinigtes Flusensieb verlängert die Trocknungszeit und erhöht den Energieverbrauch.
- **Energiespar-Modus: Wenn der** Trockner längere Zeit nicht bedient wird, schaltet er sich vor Programmstart und nach Programmende zum Energiesparen automatisch aus. Anzeigefeld und Anzeigelampen erlöschen nach einigen Minuten und die Starttaste blinkt. Zum Aktivieren der Beleuchtung beliebige Taste wählen, Trocknertür öffnen oder schließen, Programmwähler drehen.

# <span id="page-7-0"></span><sup>T</sup>Das Wichtigste in Kürze

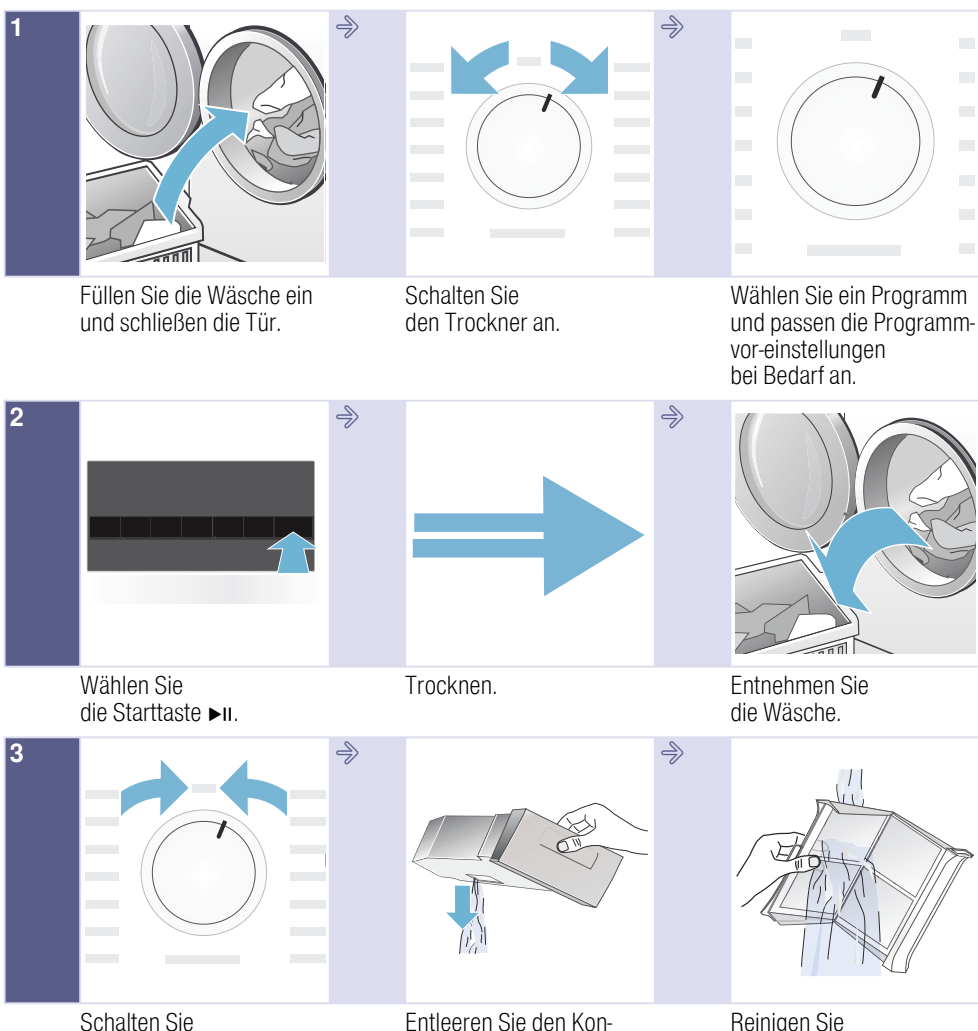

den Trockner aus.

denswasser-Behälter.

Reinigen Sie das Flusensieb.

# <span id="page-8-0"></span> $\circledcirc$  Gerät kennen lernen

## <span id="page-8-1"></span>**Trockner**

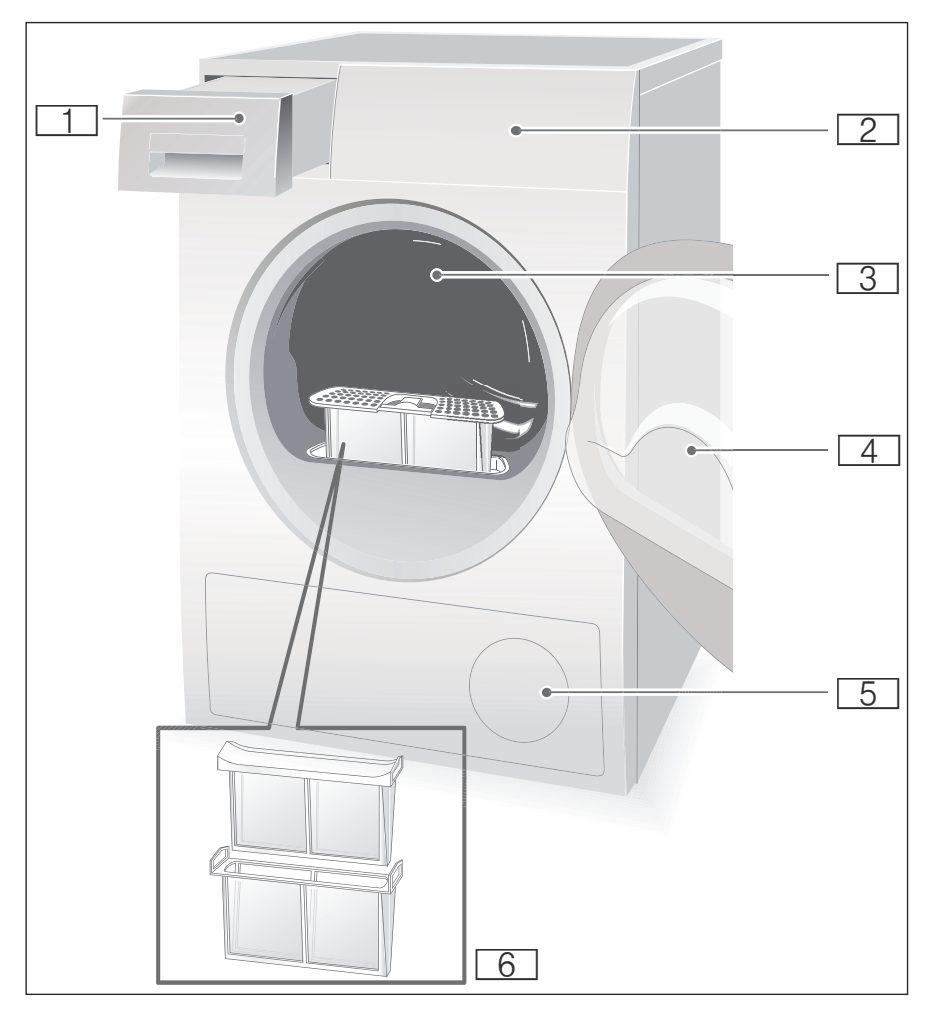

- **[1] Kondenswasser-Behälter**
- **2** Bedien- und Anzeigefeld
- $\boxed{3}$  Trommel-Innenbeleuchtung (je nach Modell)
- $\boxed{4}$  Trocknertür
	- $\overline{5}$  Lufteinlass
- $6$  Flusensieb

## <span id="page-9-0"></span>**Bedienfeld**

Hinweis: Alle Tasten sind sensitiv, kurzes Berühren genügt.

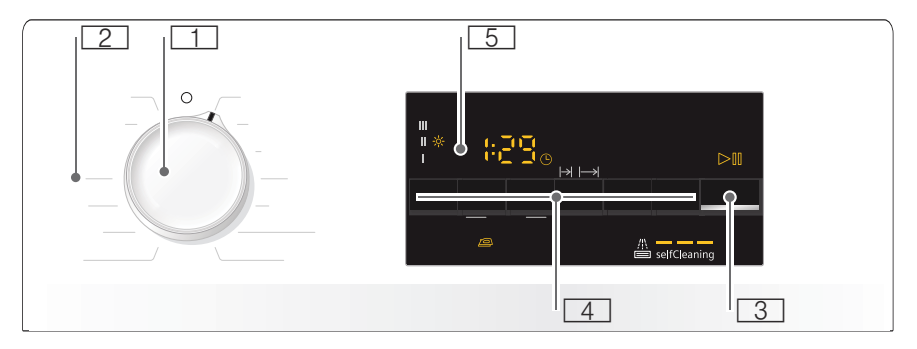

**1 Programmwähler** zum Ein- und Ausschalten und Programm wählen.

**2** Programme  $\rightarrow$  [Seite 13](#page-12-1).

**3 Starttaste** zum Starten oder Unterbrechen des Programms  $\rightarrow$  [Seite 15](#page-14-0).

@ Tasten ~ *[Seite 15](#page-14-0)*.

 $\boxed{5}$  **Anzeigefeld** mit Tasten  $\rightarrow$  [Seite 11](#page-10-0).

# <span id="page-10-0"></span>Anzeigefeld

## Tasten am Anzeigefeld

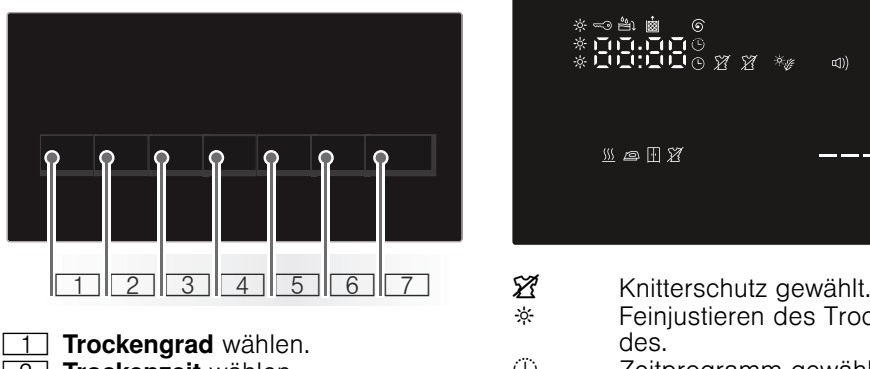

- 
- 2 Trockenzeit wählen.
- **3** Fertig in Zeit wählen.
- $\sqrt{4}$  Knitterschutz wählen.
- $\overline{5}$  Schontrocknen wählen.
- **F** Signal ein oder ausschalten.
- **7 Start/Pause** wählen.

Ausführliche Beschreibung aller Tasten  $ab \rightarrow$  *Seite* 15.

### Anzeigefeld

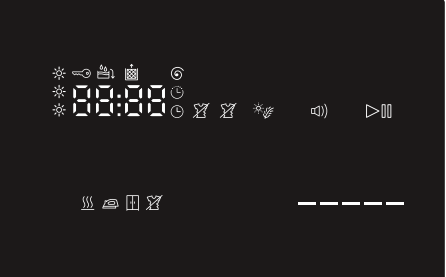

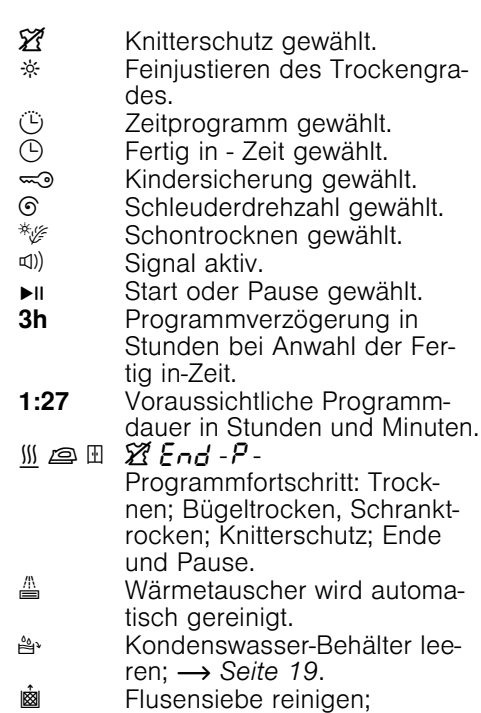

→ [Seite 18](#page-17-0).

# <span id="page-11-0"></span> $\mathbb{R}^{\mathbb{C}^n}$  Wäsche

## <span id="page-11-1"></span>Wäsche vorbereiten

#### :Warnung Explosions- und Brandgefahr!

Entfernen Sie Feuerzeuge und Zündhölzer aus den Taschen der Textilien.

#### Achtung!

#### Trocknertrommel und Textilien können beschädigt werden.

Entfernen Sie alle Gegenstände aus den Taschen der Textilien und beachten Folgendes:

- Binden Sie Stoffgürtel, Schürzenbänder usw. zusammen oder nutzen einen Wäschesack.
- Schließen Sie Reißverschlüsse, Haken und Ösen und knöpfen Sie Bezüge zu.
- Sortieren Sie die Wäsche für ein gleichmäßiges Trocknungsergebnis nach Gewebeart und Trocknungsprogramm.
- Entfernen Sie Metallteile, wie z.B. Büroklammern, aus den Textilien.
- Gewirkte Textilien, wie T-Shirts und Trikotwäsche, laufen beim ersten Trocknen oft ein. Verwenden Sie ein schonendes Programm.
- Übertrocknen Sie pflegeleichte Wäsche nicht. Dies führt zu vermehrtem Knittern in der Wäsche.
- Dosieren Sie den Weichspüler beim Waschen der zu trocknenden Wäsche nach Herstellerangaben.

## <span id="page-11-2"></span>Wäsche sortieren nach

- c Trocknergeeignet
- a Trocknen mit normaler Temperatur
- ` Trocknen mit niedriger Temperatur
- b Nicht im Trockner trocknen

Wenn Sie dünn-, mehr- oder dicklagige Textilien zusammen trocknen, werden diese unterschiedlich trocken. Trocknen Sie deshalb nur Wäsche gleicher Gewebeart und Struktur zusammen, um ein gleichmäßiges Trockenergebnis zu erreichen. Ist Ihnen die Wäsche danach immer noch zu feucht, können Sie ein Zeitprogramm zum Nachtrocknen wäh $len \rightarrow$  [Seite 13](#page-12-0).

#### Achtung!

#### Sachschäden am Trockner oder Textilien möglich.

Trocknen Sie keine luftundurchlässigen Textilien, wie z.B. gummierte Wäsche.

# <span id="page-12-0"></span>**<sup>®</sup>P** Programme und Tasten

## <span id="page-12-1"></span>Programme

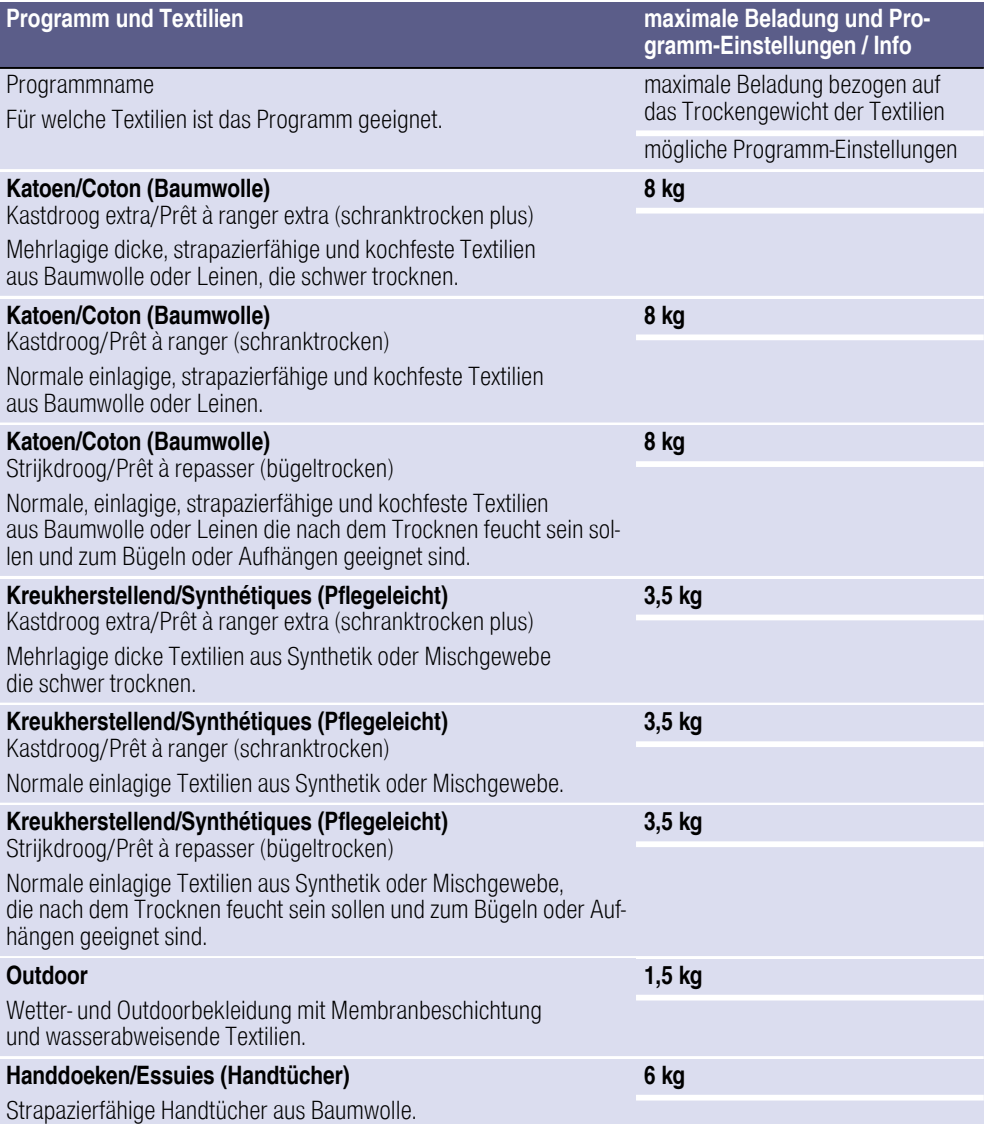

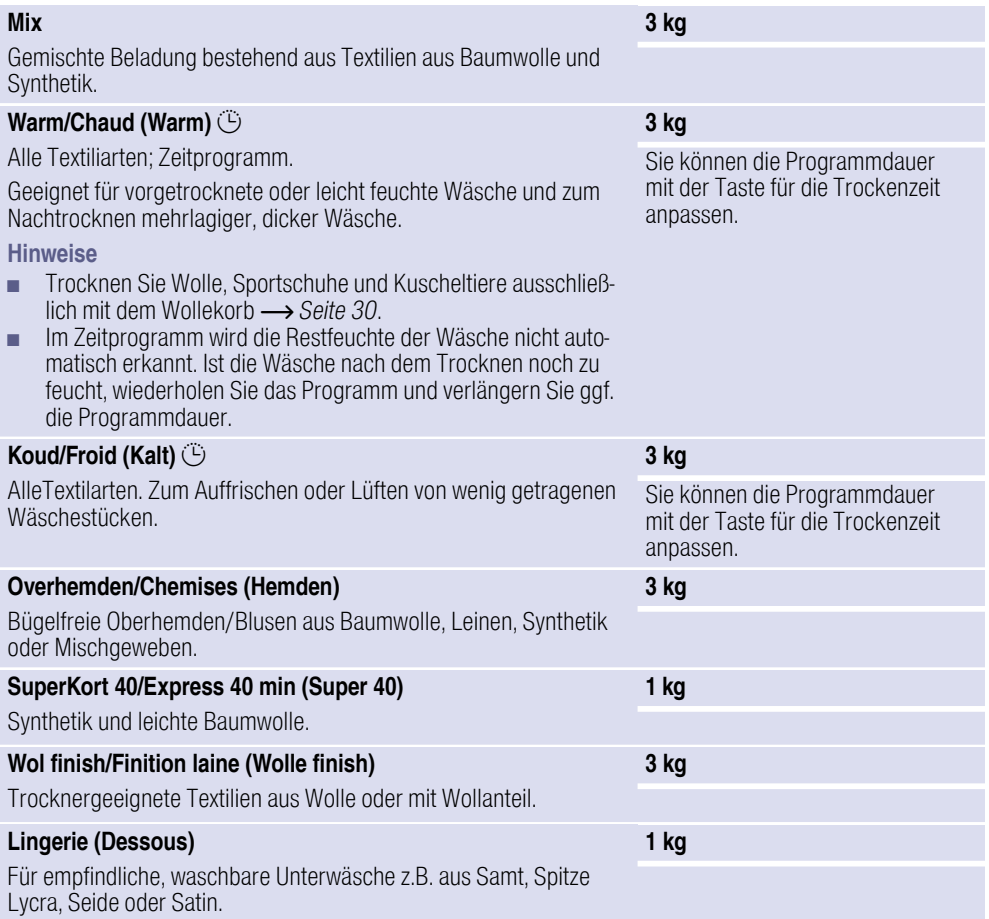

## <span id="page-14-0"></span>**Tasten**

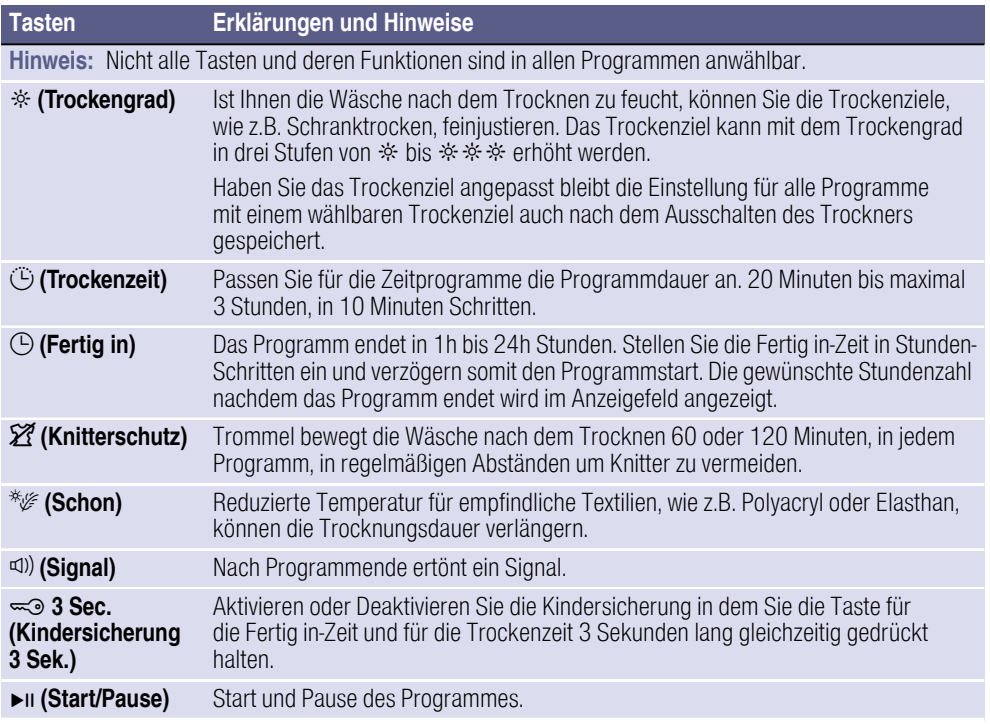

# <span id="page-15-0"></span>**& Gerät bedienen**

### <span id="page-15-1"></span>Wäsche einlegen und Trockner einschalten

Hinweis: Trockner muss sachgemäß aufgestellt und angeschlossen werden, ~ *[Seite 29](#page-28-0)*.

- 1. Legen Sie die Wäsche in die Trommel.
- 2. Drehen Sie den Programmwähler auf ein beliebiges Programm um den Trockner einzuschalten.
- 3. Schließen Sie die Trocknertür.

#### Achtung!

#### Sachschäden am Trockner oder Textilien möglich.

Klemmen Sie keine Wäsche in der Tür ein.

## <span id="page-15-2"></span>Programm einstellen

Hinweis: Haben Sie die Kindersicherung aktiviert, müssen Sie diese erst deaktivieren bevor Sie ein Programm einstellen können, siehe ~ *[Seite 15](#page-14-0)*.

- 1. Wählen Sie das gewünschte Programm, detaillierte Informationen zu den Programmen ab → Se*ite 13*.
- 2. Stellen Sie das gewünschte Programm am Programmwähler ein. Im Anzeigefeld erscheinen die Programmvoreinstellungen für das gewählte Programm.

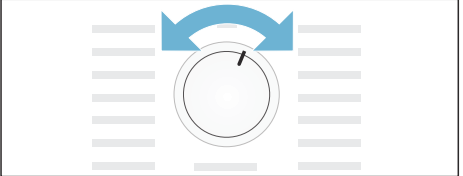

Hinweis: Programmvoreinstellungen sind Standardeinstellungen die bei Anwahl eines Programmes bereits festgelegt sind. Sie sehen die Programmvoreinstellungen nach Anwahl eines Programms im Anzeigefeld.

3. Passen Sie, wenn gewünscht, die Programmvoreinstellungen an. Detaillierte Informationen dazu ab ~ *[Seite 13](#page-12-1)*.

## <span id="page-15-3"></span>Programm starten

Wählen Sie die Starttaste.

Hinweis: Wollen Sie das Programm gegen versehentliches Verstellen sichern, wählen Sie die Kindersicherung, siehe  $\rightarrow$  [Seite 15](#page-14-0).

## <span id="page-16-0"></span>Programmablauf

Der Status des Programms wird im Anzeigefeld angezeigt.

## <span id="page-16-1"></span>Programm ändern oder Wäsche nachlegen

Sie können während des Trocknens jederzeit Wäsche entnehmen oder nachlegen und das Programm ändern oder anpassen.

- 1. Öffnen Sie die Trocknertür oder wählen die Starttaste für eine Pause.
- 2. Legen Sie Wäsche nach oder entnehmen Sie Textilien.
- 3. Wählen Sie, wenn gewünscht, ein anderes Programm oder eine Zusatzfunktion.
- 4. Schließen Sie die Trocknertür.
- 5. Wählen Sie die Starttaste.

Hinweis: Die Programmdauer im Anzeigefeld aktualisiert sich je nach Beladung und Restfeuchte der Wäsche. Die angezeigten Werte können sich nach einer Programm- oder Beladungsänderung ändern.

## <span id="page-16-2"></span>Programm abbrechen

Das Programm kann jederzeit unterbrochen werden, indem Sie die Trocknertür öffnen oder die Starttaste für eine Pause wählen.

#### Achtung!

#### Brandgefahr. Wäsche kann sich entzünden.

Brechen Sie das Programm ab, müssen Sie alle Wäschestücke entnehmen und so ausbreiten, dass die Hitze entweichen kann.

## <span id="page-16-3"></span>Programmende

Im Anzeigefeld erscheint  $\mathcal{E}$ nd.

## <span id="page-16-4"></span>Wäsche entnehmen und Trockner ausschalten

- 1. Entnehmen Sie die Wäsche.
- 2. Drehen Sie den Programmwähler auf die Aus-Position.

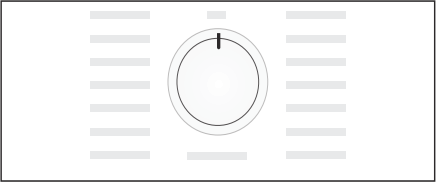

## <span id="page-17-0"></span>Flusensieb reinigen

Hinweis: Beim Trocknen werden Flusen und Haare aus der Wäsche im Flusensieb aufgefangen. Ein verstopftes oder verunreinigtes Flusensieb mindert den Luftstrom und der Trockner kann nicht seine volle Leistungsfähigkeit erreichen. Saubere Flusensiebe reduzieren zudem den Stromverbrauch und die Trocknungszeit.

Reinigen Sie das Flusensieb nach iedem Trocknen:

- 1. Öffnen Sie die Trocknertür und entfernen alle Flusen von der Tür.
- 2. Ziehen Sie das zweiteilige Flusensieb heraus.

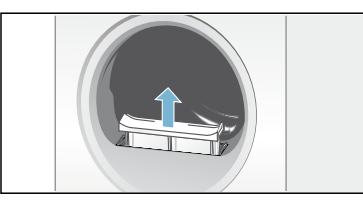

3. Entfernen Sie die Flusen aus der Mulde des Flusensiebes.

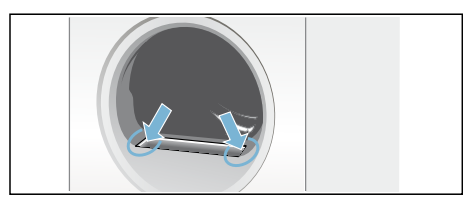

Hinweis: Achten Sie darauf, dass keine Flusen in den offenen Schacht fallen.

4. Ziehen Sie das zweiteilige Flusensieb auseiander.

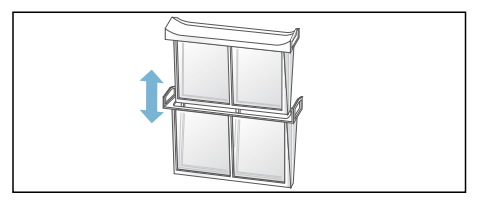

5. Klappen Sie beide Siebe auf und entfernen alle Flusen.

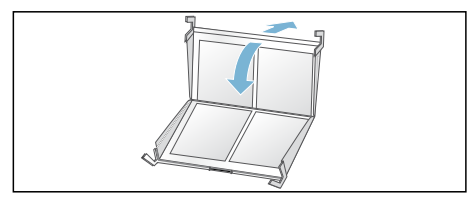

6. Spülen Sie die Flusen unter fließendem warmen Wasser ab.

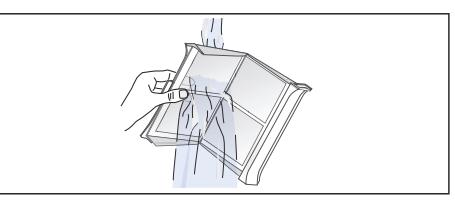

7. Trocknen Sie die Flusensiebe ab, klappen diese zu und setzen das zweiteilige Flusensieb wieder ein.

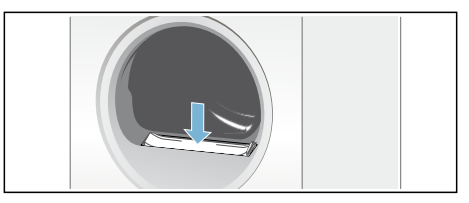

#### Achtung!

Trockner kann beschädigt werden.

Betreiben Sie den Trockner nicht ohne oder mit defektem Flusensieb.

## <span id="page-18-0"></span>Kondenswasser-Behälter entleeren

#### Hinweise

- Sie können das Kondenswasser über einen optionalen Kondenswasser-Ablauf\* in das Abwasser ableiten.
- Leiten Sie das Kondenswasser über einen optionalen Kondenswasser-Ablauf ab, müssen Sie den Kondenswasser-Behälter nicht entleeren.

Hinweis: Entleeren Sie nach jedem Trocknen den Kondenswasser-Behälter, da sonst das nächste Trocknungsprogramm abgebrochen werden kann, weil der Kondenswasser-Behälter voll ist.

1. Ziehen Sie den Kondenswasser-Behälter waagerecht heraus.

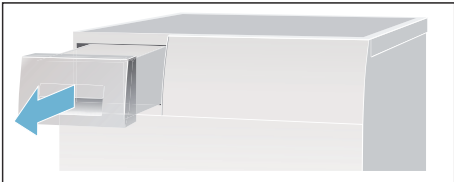

2. Gießen Sie das Kondenswasser aus.

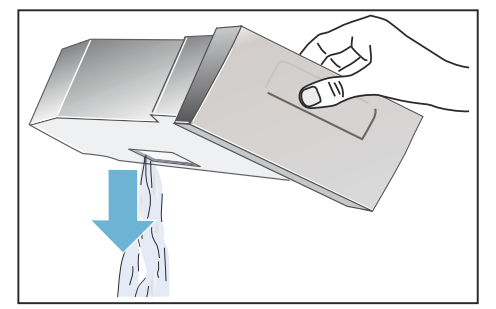

#### Achtung!

#### Verunreinigtes Kondenswasser kann Gesundheits- und Sachschäden verursachen.

Kondenswasser ist kein Trinkwasser und kann mit Flusen verunreinigt sein. Nicht trinken oder weiter verwenden.

3. Schieben Sie den Kondenswasser-Behälter bis zum fühlbaren Einrasten wieder in den Trockner.

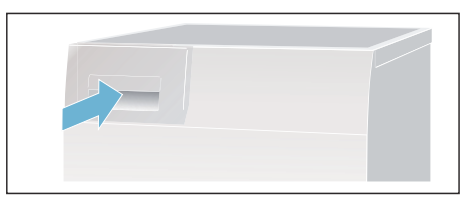

Hinweis: Das Sieb im Kondenswasser-Behälter filtert das Kondenswasser, das zur automatischen Reinigung Ihres Trockners verwendet wird. Das Sieb wird durch Entleeren des Kondenswassers gereinigt. Prüfen Sie das Sieb trotzdem regelmäßig auf verbliebene Ablagerungen und entfernen diese.  $Siehe \rightarrow Seite 23$  $Siehe \rightarrow Seite 23$ 

# <span id="page-19-0"></span> $\mathbb{I}$  Signaleinstellung

Folgende Einstellungen können Sie ändern:

- Die Schleuderdrehzahl mit der Ihre Wäsche vor dem Trocknen geschleudert wurde,
- die Lautstärke für das Signal am Programmende,
- die Lautstärke für die Tastensignale.

Zum Ändern der Einstellungen müssen Sie zuerst immer den Einstellmodus aktivieren.

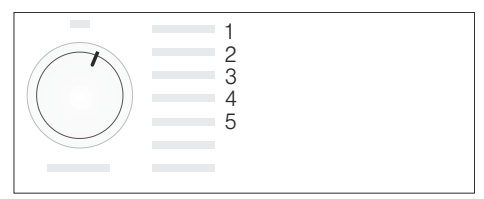

#### Einstellmodus aktivieren

- 1. Schalten Sie den Trockner an.
- 2. Wählen Sie das Programm Baumwolle auf Position 1 und warten 5 Sekunden.

Jetzt ist der Einstellmodus aktiviert, im Anzeigefeld erlischen die Symbole und die Programmdauer erscheint.

- 1. Drücken Sie die Starttaste, halten diese gedrückt und drehen gleichzeitig den Programmwähler nach rechts auf Position 2.
- 2. Im Display erscheint der Wert für die Schleuderdrehzahl.
- 3. Ändern Sie die Schleuderdrehzahl durch Anwählen der Taste für die Fertig in-Zeit oder der Taste für die Trockenzeit.
- 4. Drehen Sie den Programmwähler nach rechts auf Position 3.

5. Im Display erscheint die Lautstärke für das Signal am Programmende.

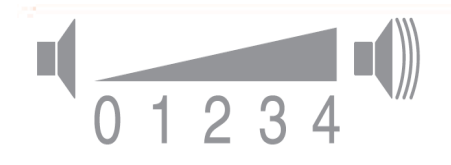

 $0 = 2$ us, 1 = leise, 2 = mittel,  $3 =$  laut,  $4 =$  sehr laut

- 
- 6. Ändern Sie die Lautstärke durch Anwählen der Taste für die Fertig in-Zeit oder der Taste für die Trockenzeit.
- 7. Drehen Sie den Programmwähler nach rechts auf Position 4.
- 8. Im Display erscheint die Lautstärke für das Signal der Tasten.

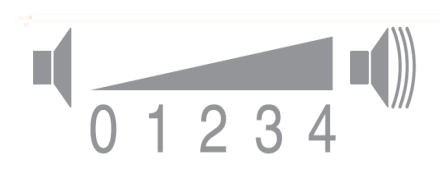

 $0 = 0$ , 1 = leise, 2 = mittel,

- $3$  = laut,  $4$  = sehr laut
- 9. Ändern Sie die Lautstärke durch Anwählen der Taste für die Fertig in-Zeit oder der Taste für die Trockenzeit.

### Einstellmodus beenden

Drehen Sie den Programmwähler auf die Aus-Position, wenn Sie die gewünschte Schleuderdrehzahl und die Lautstärke eingestellt haben. Die Einstellungen sind jetzt gespeichert.

# <span id="page-20-0"></span>**R**Geräusche

Hinweis: Beim Trocknen entstehen durch den Kompressor und die Pumpe ganz normale Geräusche.

Der Kompressor im Trockner verursacht von Zeit zu Zeit ein Brummen. Dabei variiert die Lautstärke je nach Programm und Trocknungsfortschritt.

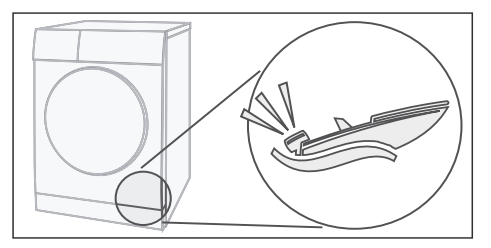

Der Kompressor wird ab und zu belüftet, dabei entsteht ein surrendes Geräusch.

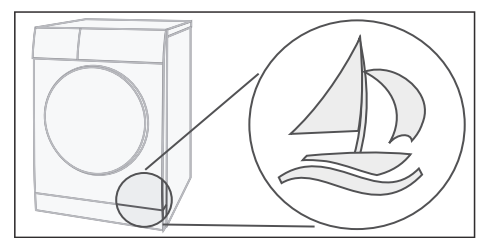

Die automatische Reinigung des Trockners verursacht ein Klacken.

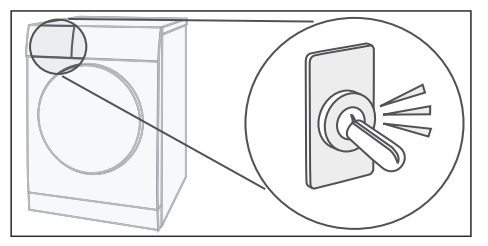

Das Kondenswasser wird mit einer Pumpe in den Kondenswasser-Behälter gepumpt. Dabei entstehen Pumpgeräusche.

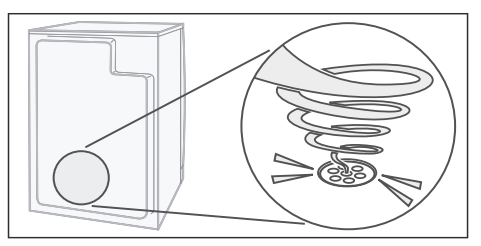

# <span id="page-21-0"></span>**D**Reinigen

### <span id="page-21-1"></span>**Trockner und Bedienfeld** reinigen

### :Warnung Lebensgefahr!

Der Trockner wird mit elektrischem Strom betrieben, dabei besteht Stromschlaggefahr.

Trennen Sie den Trockner vor dem Reinigen vom Stromnetz.

Reinigen Sie den Trockner nur mit Wasser und einem weichen feuchten Tuch.

Entfernen Sie alle Waschmittelreste, Sprühnebelreste oder Rückstände sofort. Verwenden Sie keine Reinigungsmittel oder Mittel zur Vorbehandlung der Wäsche (z.B. Vorwaschsprays, Fleckenmittel). Verwenden Sie keinen Hochdruckreiniger oder Dampfstrahler zum Reinigen Ihres Gerätes.

## <span id="page-21-2"></span>Feuchtigkeitsfühler reinigen

Hinweis: Der Trockner ist mit einem Feuchtigkeitsfühler aus Edelstahl ausgestattet. Der Feuchtigkeitsfühler misst den Feuchtegrad der Wäsche. Nach längerer Betriebszeit kann sich auf dem Feuchtigkeitsfühler eine feine Kalkschicht bilden. Diese muss regelmäßig entfernt werden.

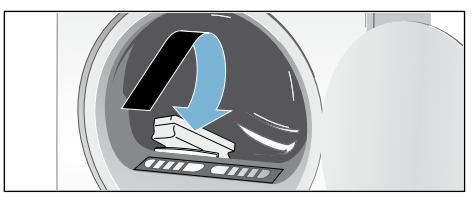

Tür öffnen und Feuchtigkeitsfühler mit einem angerauhten Schwamm reinigen.

#### Achtung!

#### Feuchtigkeitsfühler kann beschädigt werden.

Reinigen Sie die Feuchtigkeitsfühler nicht mit Scheuermittel und Stahlwolle.

## <span id="page-22-0"></span>Sieb im Kondenswasser-Behälter reinigen

Hinweis: Das Sieb im Kondenswasser-Behälter reinigt das Kondenswasser, das zur automatischen Reinigung Ihres Trockners verwendet wird.

- 1. Ziehen Sie den Kondenswasser-Behälter waagerecht heraus.
- 2. Gießen Sie das Kondenswasser aus.
- 3. Entnehmen Sie das Sieb.

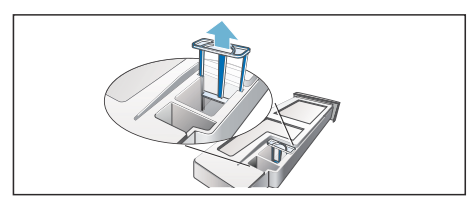

4. Reinigen Sie das Sieb unter fließendem warmen Wasser oder in der Geschirrspülmaschine.

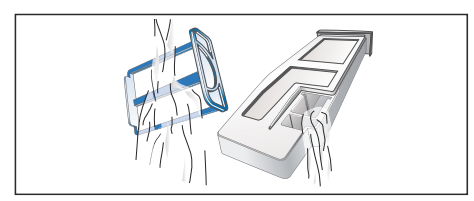

5. Setzen Sie das Sieb bis zum fühlbaren Einrasten ein.

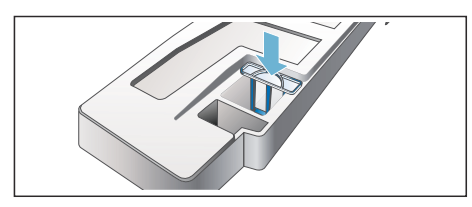

#### Achtung!

#### Ohne Sieb können Flusen in den Trockner gelangen und diesen beschädigen.

Trockner nur mit eingesetztem Sieb betreiben.

6. Schieben Sie den Kondenswasser-Behälter bis zum fühlbaren Einrasten ein.

# <span id="page-23-0"></span><sup>2</sup>Störungen, was tun?

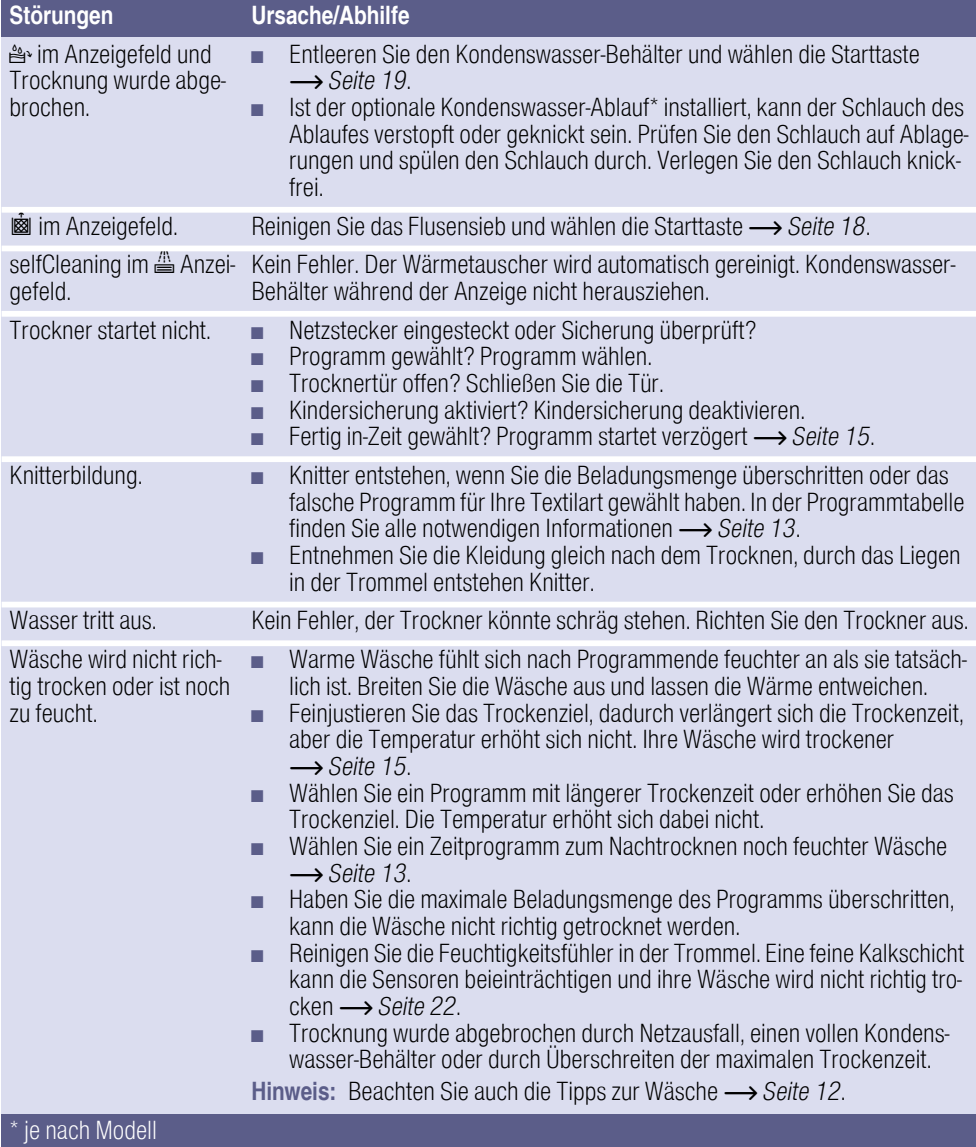

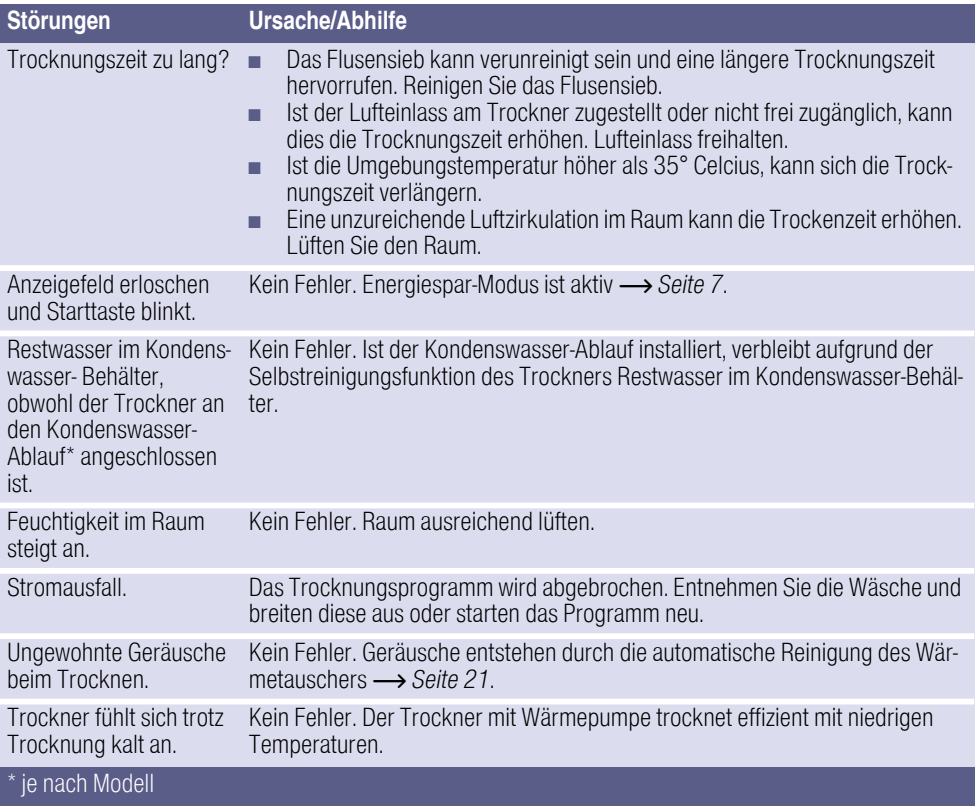

Hinweis: Können Sie eine Störung durch Aus- und Einschalten des Trockners nicht selbst beheben, wenden Sie sich an den Kundendienst.

# <span id="page-25-0"></span>**D**Kundendienst

#### Kundendienst

Können Sie die Störung nicht selbst beheben (Störungen, was tun?), wenden Sie sich an unseren Kundendienst. Wir finden immer eine passende Lösung, auch um unnötige Technikerbesuche zu vermeiden.

Die Kontaktdaten für den nächstgelegenen Kundendienst finden Sie im beiliegenden Kundendienst-Verzeichnis.

Geben Sie bitte dem Kundendienst die Erzeugnisnummer (E-Nr.) und die Fertigungsnummer (FD) des Trockners an.

(1U )'

Diese Angaben finden Sie auf der Innenseite der Trocknertür oder der Rückseite des Trockners.

#### Vertrauen Sie auf die Kompetenz des Herstellers.

Wenden Sie sich an uns. Sie stellen somit sicher, dass die Reparatur von geschulten Servicetechnikern durchgeführt wird, die mit Original-Ersatzteilen ausgestattet sind.

# <span id="page-26-0"></span>**E** Verbrauchswerte

## <span id="page-26-1"></span>Verbrauchswertetabelle

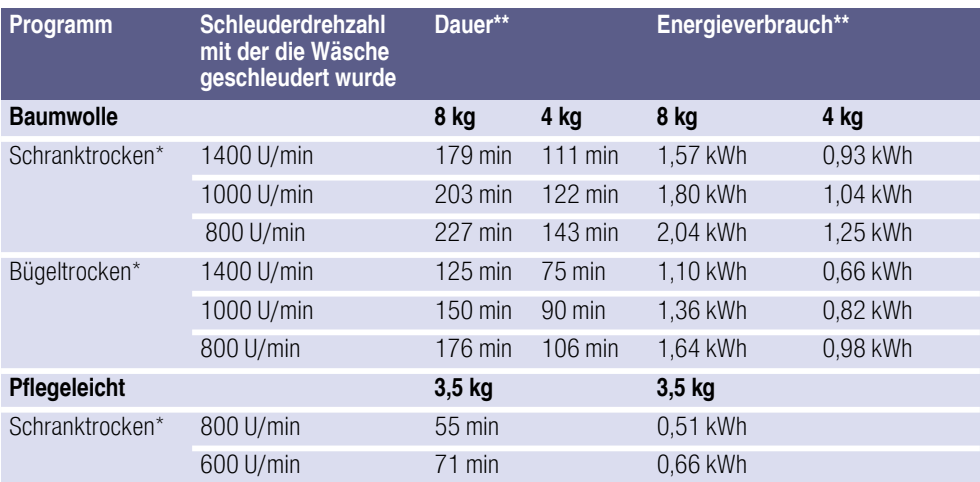

\* Programmeinstellung für Prüfungen nach gültiger EN61121.<br>\*\* Die Werte können in Abbängigkeit von Textilart Zusammense

Die Werte können in Abhängigkeit von Textilart, Zusammensetzung der zu trocknenden Wäsche, Restfeuchte des Textils sowie der Beladungsmenge gegenüber den angegebenen Werten abweichen.

## <span id="page-26-2"></span>Effizientestes Programm für Baumwolltextilien

Folgendes "Standard-Baumwollprogramm" (gekennzeichnet durch () ist zum Trocknen normal nasser Baumwollwäsche geeignet und in Bezug auf den kombinierten Energieverbrauch für das Trocknen nasser Baumwollwäsche am effizientesten.

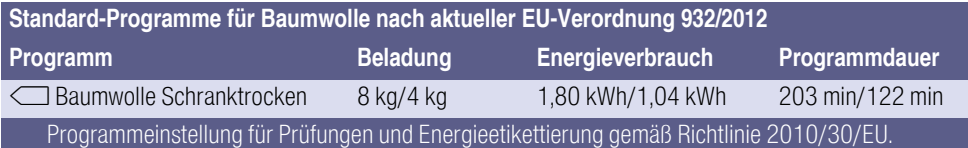

## <span id="page-27-0"></span>**同 Technische Daten**

#### Abmessungen:

85 x 60 x 60 cm Höhe x Breite x Tiefe

## Gewicht:

ca. 56 kg

### Maximale Beladungsmenge:

8 kg

Kondenswasser-Behälter:

4,6 l

Anschluss-Spannung:

220 - 240 V

Anschluss-Leistung:

max. 1000 W

#### Absicherung:

10 AA

Trommelinnenbeleuchtung\*

Umgebungstemperatur:

 $5 - 35\degree C$ 

Leistungsaufnahme im ausgeschalteten Zustand:

0,10 W

Leistungsaufnahme im Bereit-Zustand (unausgeschalteter Zustand):

0,75 W

\* je nach Modell

## <span id="page-28-0"></span>5Aufstellen und anschließen

## <span id="page-28-1"></span>Lieferumfang

- Trockner
- Gebrauchs- und Aufstellanleitung
- Wollekorb\*
- Kondenswasser-Ablauf\*

## <span id="page-28-2"></span>Trockner aufstellen und anschließen

### :Warnung Lebensgefahr!

Der Trockner wird mit elektrischem Strom betrieben, dabei besteht Stromschlaggefahr.

- Kontrollieren Sie den Trockner auf sichtbare Schäden. Ein beschädigter Trockner darf nicht betrieben werden.
- Stellen Sie vor dem Anschließen an die Stromversorgung sicher, dass die auf dem Typenschild angegebene elektrische Spannung mit der Spannung Ihrer Steckdose übereinstimmt.
- Nur Fehlerstrom-Schutzschalter mit diesem Zeichen  $\overline{\mathbb{Q}}$  verwenden
- Achten Sie darauf, dass die Netzleitung nicht geknickt, eingeklemmt ist oder mit Hitzequellen oder scharfen Kanten in Berührung kommt.

# :Warnung

#### Kinder könnten sich im Trockner einsperren und in Lebensgefahr geraten!

Stellen Sie den Trockner nicht hinter einer Tür oder einer Schiebetür auf, die das Öffnen der Trocknertür blockiert oder verhindert.

## Achtung!

## Verletztungsgefahr

- Sie können sich beim Heben des Trockners durch das hohe Gewicht verletzen. Heben Sie den Trockner nicht alleine an.
- Sie könnten Ihre Hände an den scharfen Kanten des Trockners schneiden. Fassen Sie den Trockner nicht an den scharfen Kanten an.
- Hervorstehende Teile am Trockner können beim Anheben oder Schieben abbrechen. Bewegen Sie den Trockner nicht an hervorstehenden Teilen.

### Achtung!

#### Sachschäden am Trockner oder den **Textilien**

- Prüfen Sie den Trockner auf Transportschäden. Betreiben Sie keinen beschädigten Trockner.
- Restwasser im Trockner kann gefrieren und den Trockner beschädigen. Stellen Sie den Trockner nicht in frostgefährdeten Räumen auf.

Achten Sie beim Aufstellen:

- auf eine saubere, ebene und feste Aufstellfläche,
- dass der Netzstecker jederzeit erreichbar ist,
- dass Sie den Lufteinlass am Trockner freihalten und eine ausreichende Belüftung,
- dass die Umgebung des Trockners sauber gehalten wird und
- dass der Trockner mit den Schraubfüßen ausgerichtet ist. Verwenden Sie dazu eine Wasserwaage.

je nach Modell

## <span id="page-29-0"></span>Optionales Zubehör

Bestellen Sie das optionale Zubehör\* beim Kundendienst:

■ Verbindungssatz Wasch-Trocken Säule:

Der Trockner kann platzsparend auf eine geeignete Waschmaschine gleicher Tiefe und Breite gestellt werden.

Trockner unbedingt mit diesem Verbindungssatz auf der Waschmaschine befestigen.

Bestellnummer mit ausziehbarer Arbeitsplatte: WZ20400; Bestellnummer ohne ausziehbare Arbeitsplatte: WZ11410.

#### ■ Podest:

Erhöhen Sie Ihren Trockner zum besseren Be- und Entladen mit einem Podest.

Transportieren Sie Wäsche mit dem integrierten Wäschekorb im Auszug des Podestes.

Bestellnummer: WZ20500.

#### ■ Wollekorb:

Trocknen Sie einzelne Wolletextilien, Sportschuhe und Kuscheltiere im Wollekorb.

Bestellnummer: WZ20600.

## <span id="page-29-1"></span>**Transportieren** und Frostschutz

- 1. Entleeren Sie den Kondenswasser-Behälter.
- 2. Programmwähler auf ein beliebiges Programm stellen.
- 3. Starttaste wählen.
- 4. 5 Minuten warten. Hinweis: Kondenswasser wird abgepumpt.
- 5. Kondenswasser-Behälter erneut entleeren.
- 6. Trockner ausschalten.

Hinweis: Trotz Abpumpen befindet sich immer etwas Restwasser im Trockner.

#### Achtung!

Restwasser kann auslaufen und Sachschäden verursachen. Stehend transportieren.

#### Achtung!

#### Trockner enthält Kühlmittel und kann beschädigt werden.

Trockner vor Inbetriebnahme zwei Stunden stehen lassen.

ie nach Modell

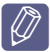

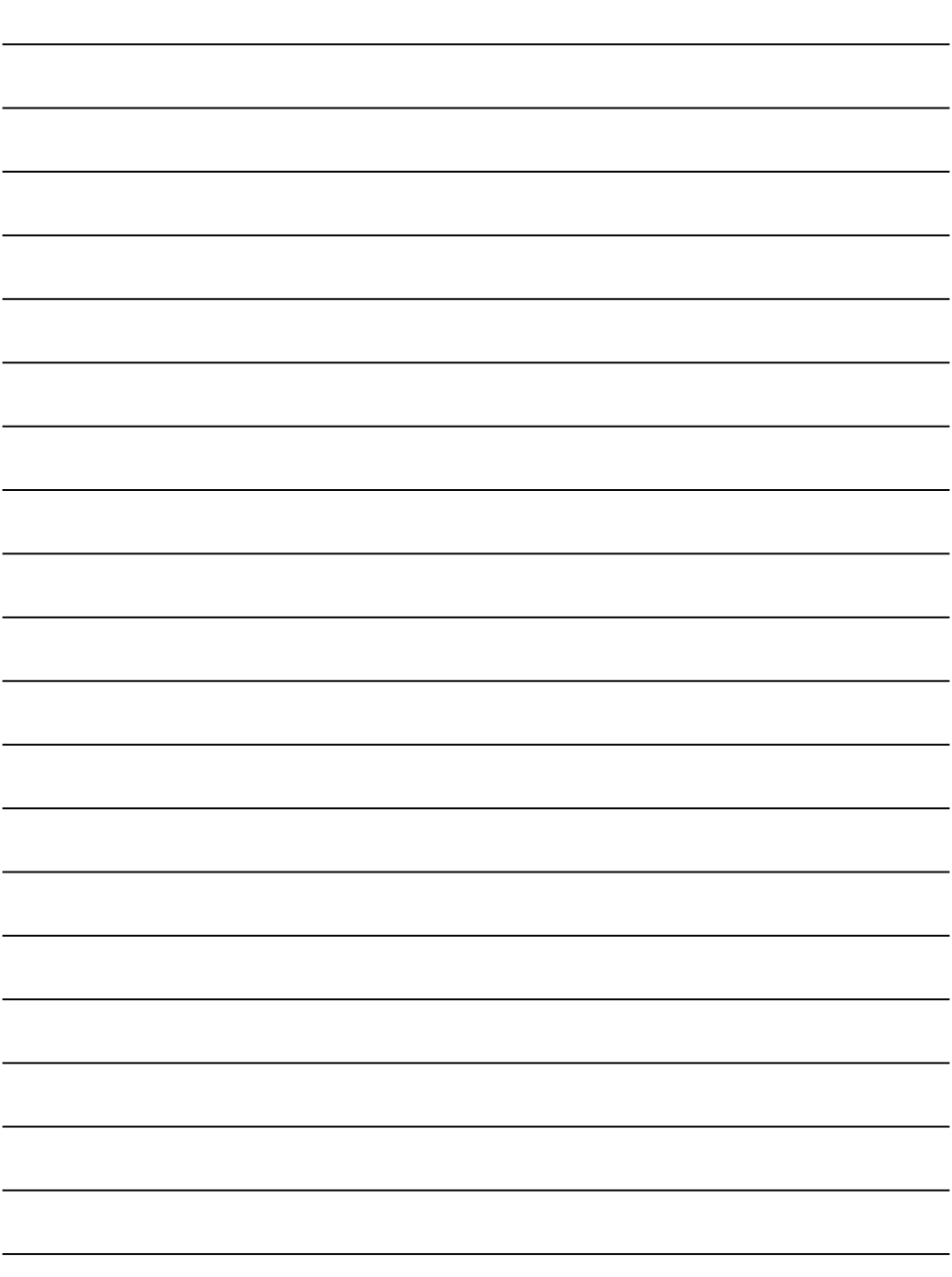

#### Reparaturauftrag und Beratung bei Störungen

D 089 21 751 751 A 0810 550 522<br>CH 0848 840 040 0848 840 040

Die Kontaktdaten aller Länder finden Sie im beiliegenden Kundendienst-Verzeichnis.

BSH Hausgeräte GmbH Carl-Wery-Straße 34 81739 München GERMANY siemens-home.com

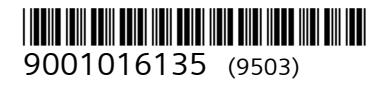